## ใบสำคัญรับเงิน

วันที่......27....เดือน....กันยายน......พ.ศ. ......2562....

ข้าพเจ้า........นางสาวซัยนับ............ นามสกุล ..............ยามะแอ..............อยู่บ้านเลขที่...27/2 หมู่ที่ .2................. ถนน...........-......................ตำบล.........บาเระใต้..... อำเภอ.......บาเจาะ.......... จังหวัด...........นราธิวาส............. ได้รับเงินจากกองทุน หลักประกันสุขภาพองค์การบริหารส่วนตำบลบาเระใต้ ตำบล......บาเระใต้....... อำเภอ.....บาเจาะ......จังหวัด....นราธิวาส........ ดังรายการต่อไปนี้

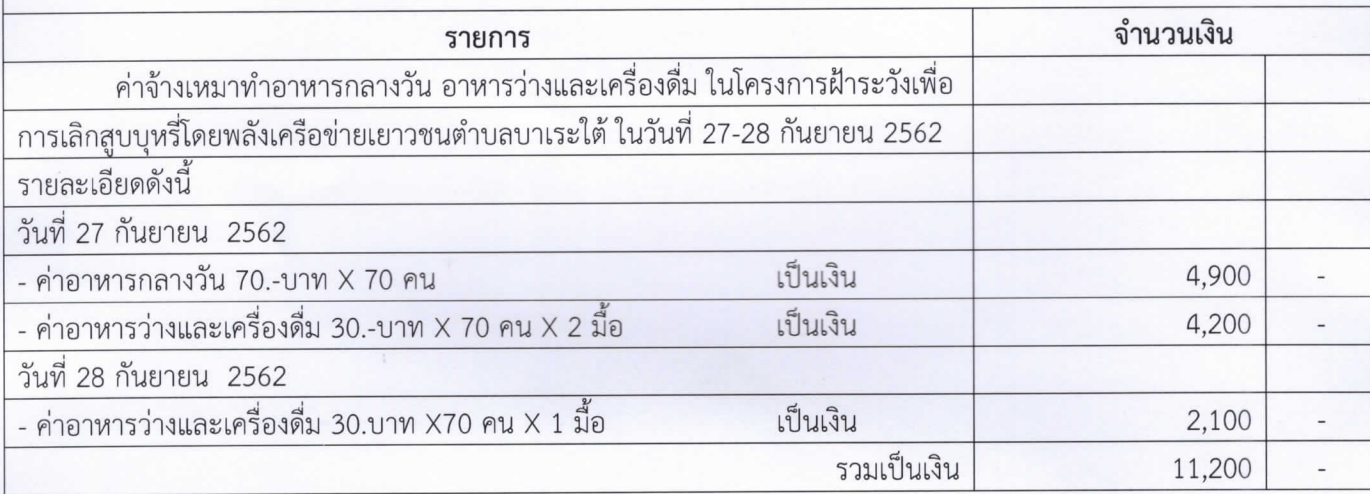

้จำนวนเงิน .........หนึ่งหมื่นหนึ่งพันสองร้อยบาทถ้วน.............. บาท

( นางสาวซัยนับ ยามะแอ )

( นายสอฟวัน อาลี )